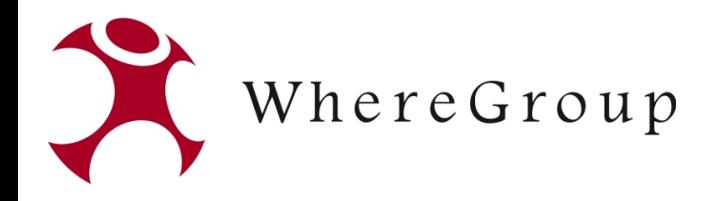

#### GeoServer, QGIS Server und MapServer im Vergleich

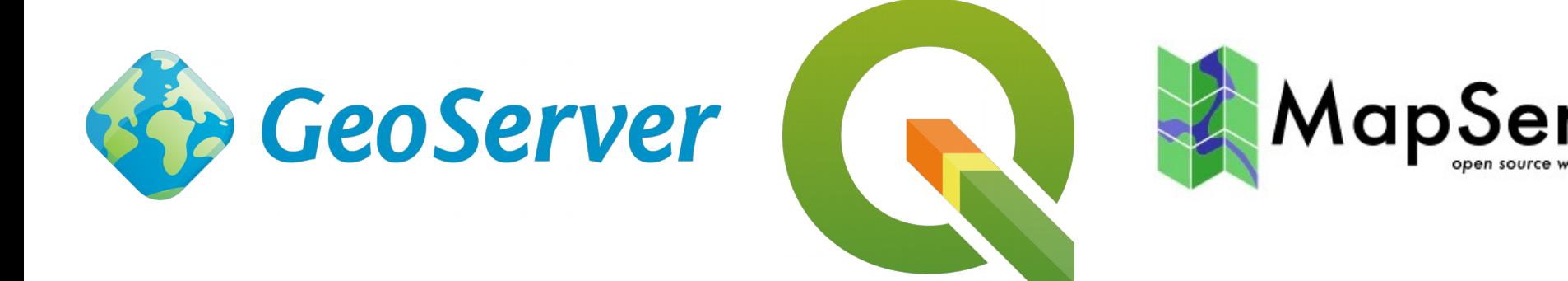

Thorsten Hildebrand WhereGroup GmbH und Co. KG

Where2B, Bonn, 13.12.2018

WhereGroup 2018 **1** 

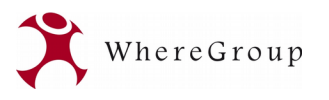

# Überblick

- Vorstellung der verschiedenen Kartenserver
- (Abgrenzung des Vergleichs)
- Gemeinsamkeiten und Unterschiede
	- Einsatzszenarios
- Demo

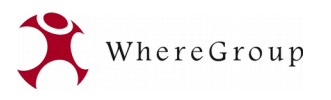

#### GeoServer

- [http://geoserver.org](http://geoserver.org/)
- Java-Anwendung, die auf die GeoTools-Bibliothek (Java GIS toolkit) aufbaut
- GeoServer eignet sich zur Anzeige und Bearbeitung von räumlichen Daten
- setzt auf OGC Standards auf (WMS, WFS, WCS, GML, SLD, KML, CQL, TMS, WMS-C, WMTS, WPS)
- Bietet REST-Schnittstelle zur Konfiguration an
- Releases alle 6 Monate
- Verfügt über zusätzliche Erweiterungen  $\rightarrow$  unterstützte Extensions / Community Extensions <http://geoserver.org/release/stable/>
- benötigt derzeit JAVA8, unterstützte Systeme: Windows, Linux, Mac
- Web-Konfigurationsoberfläche

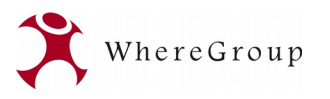

#### GeoServer

- OGC WMS 1.1.1, OGC WMS 1.3, WMS TIME, OGC WFS 1.0.0, 1.1, 2.0 (RI), WFSv (Versionierung)
- OGC WCS 1.0.0, 1.1.1 (RI)
- $\cdot$  OGC WPS 1.0.0
- TMS 1.0.0
- WMTS 1.0.0
- KML / GML / SLD
- $\cdot$  GeoWebCache GWC
- REST Schnittstelle
- Servergesteuerte Zugriffsbeschränkung
- OpenLayers als integrierter Viewer

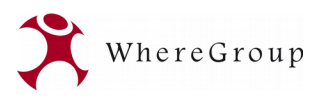

#### MapServer

- [http://mapserver.org](http://mapserver.org/)
- C Programmierung
- nutzt diverse Bibliotheken Proj.4, GDAL/OGR
- Aus einem Projekt der University of Minnesota (UMN) hervorgegangen
- Start der Entwicklung 1993
- Heute: weltweites Entwicklerteam, große weltweite Anwendergemeinde
- PHP Mapscript
- MapCache
- Klartext Konfiguration, Includes gleicher Teile

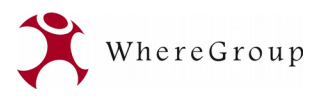

#### MapServer

- MapServer arbeitet als CGI-Script (Common Gateway Interface) in der Script-Schnittstelle des WebServers.
- gute Performance und sehr stabil
- Multiplattformfähig (Windows/Linux/Mac)
- läuft mit Apache, IIS und weiteren Webservern
- OGC WMS Client und Server außerdem OGC WFS, SLD, GML, WCS, WMC
- On-the-fly Projektion (Vektor und Raster)
- Fortgeschrittene kartographische Darstellungsmöglichkeiten
- Direkter Support vieler Datenformate

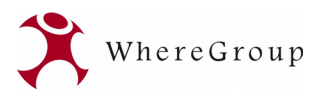

## QGIS Server

- WMS, WMTS, WFS und WCS
- FastCGI/CGI (Common Gateway Interface)-Anwendung
- $\cdot$  C++
- Einbindung in Webserver (z.B. Apache)
- Python Plugin-Unterstützung
- QGIS Server QGIS im Hintergrund für die GIS-Logik sowie die Generierung der Karte
- Gleiche Darstellung im Web/Netzwerk wie auf dem Desktop
- Desktop-Konfigurationsoberfläche

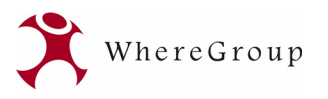

## QGIS Server

- Abweichende Layerreihenfolge
	- Einstellungsmöglichkeit z.B. im Mapbender
- GetFeatureInfo Darstellung nur schwer anpassbar
	- rudimentäres Python Plugin verfügbar
- Bezugspunkt bei relativen Pfaden beachten
- Redlining/Highlighting

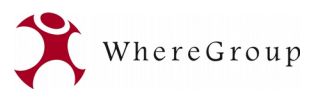

## Gemeinsamkeiten (Auswahl)

- Filter und abhänige Visualisierug zur Laufzeit
- WMS, WFS Bereitstellung
- GDAL/OGR
- OSGeo-Projekt
- OSGeoLive Verfügbarkeit
- WMS vendor parameters
	- Gemeinsamkeit und Unterschied zugleich
- Eingebaute Vorschaumöglichkeiten

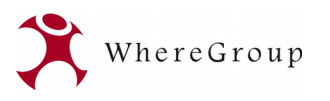

# Unterschiede (Auswahl)

- Konfigurationsoberflächen
- Unterstützung Protokolle
- Art und Weise der Benutzung und Einbindung
	- REST Schnittstelle, Desktop
- Funktionsumfang
- Benutzersteuerung und Absicherung
	- GeoServer umfangreich integriert
	- evtl. weiteres System nachschalten (z.B. MapProxy, Vortrag heute Mittag)
- MVT (Vector Tiles), UTFGrid

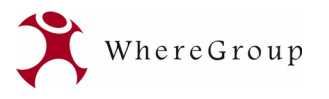

## QGIS Server

- Live Demo
	- Stadt, Land, Fluss

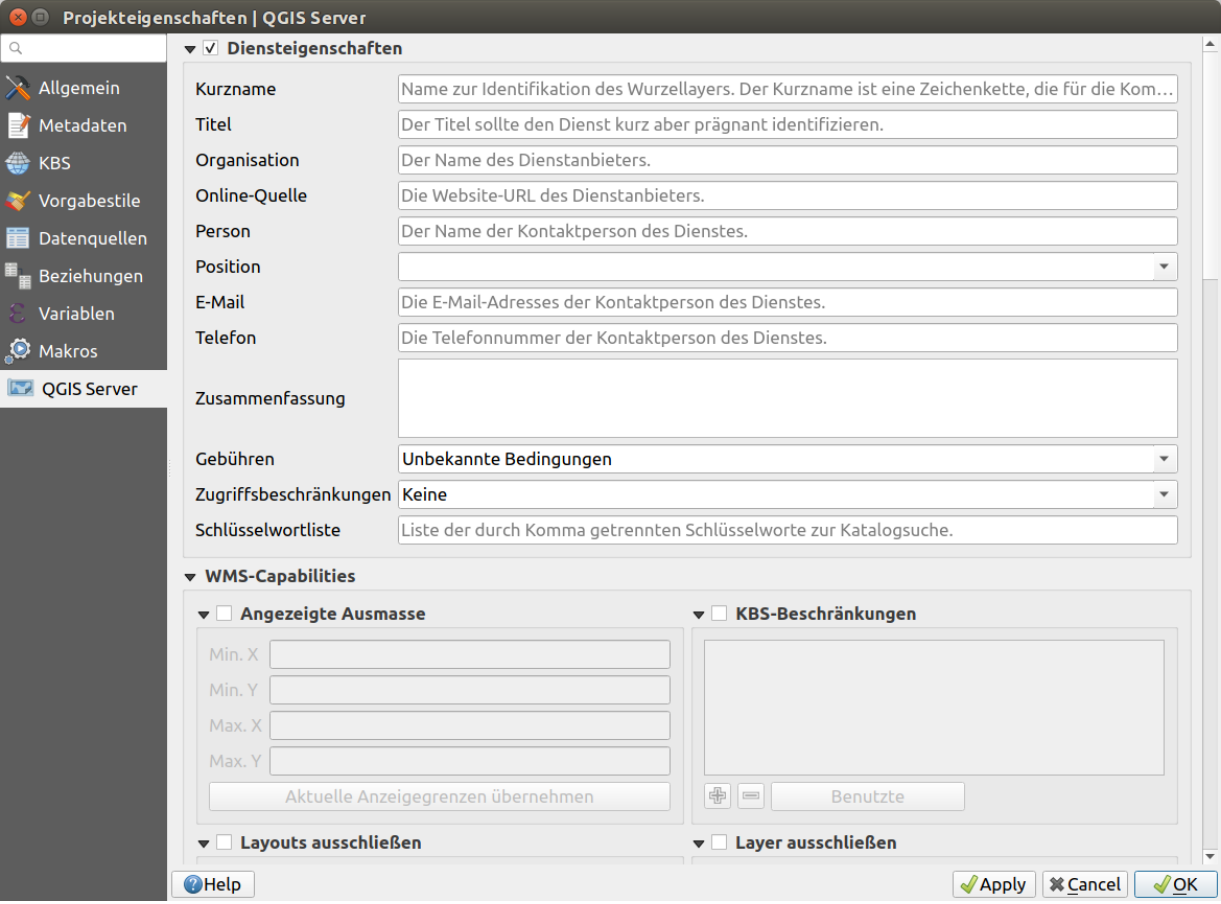

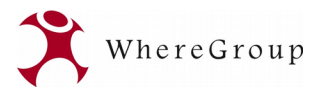

#### **Vielen Dank für Ihre Aufmerksamkeit ...**

**Welche Fragen o. Anregungen haben Sie?**

#### **Thorsten Hildebrand**

thorsten.hildebrand@wheregroup.com Tel.: +49 (0)30 513 02 78 75

WhereGroup GmbH & Co. KG Gillweg 3 | 14193 Berlin

Zentrale: WhereGroup GmbH & Co. KG Eifelstraße 7 | 53121 Bonn

Tel.: +49 (0)228 909038-0 Fax: +49 (0)228 909038-11

[info@wheregroup.com](mailto:info@wheregroup.com) www.wheregroup.com

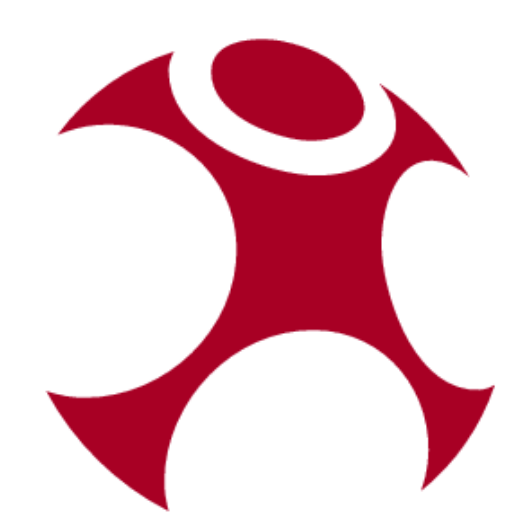